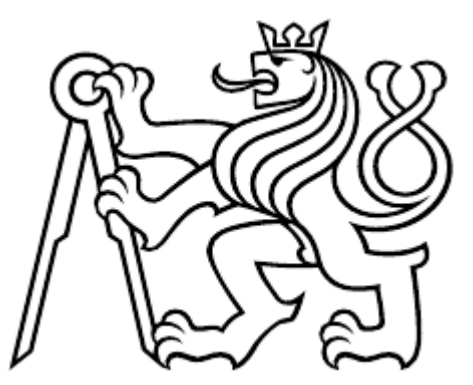

České vysoké učení technické v Praze Fakulta architekury

# E.4. POŽÁRNÍ OCHRANA

## E.4. POŽÁRNÍ OCHRANA

Název stavby: Parkovací dům s autobusovým terminálem a administra tivní budova v Praze v Ruzyni Místo stavby: Letiště Václava havla, Ruzyně, Praha 6 Konzultant:Ing. Stanislava Neubergová, Ph.D. Vypracovala: Aneta Nápravníková Datum:25.5. 2018

## E.4. POŽÁRNÍ OCHRANA

- E.4.1 Technická zpráva
- E.4.1.1 Popis a umístění stavby a jejích objektů
- E.4.1.2 Rozdělení stavby a jejích objektů do požárních úseků

E.4.1.3 Výpočet požárního rizika a stanovení stupně požární bezpečnosti

- E.4.1.4 Stanovení požární odolnosti stavebních konstrukcí
- E.4.1.5 Únikové cesty
- E.4.1.6 Osvětlení a označení únikových cest
- E.4.1.7 Odstupové vzdálenosti
- E.4.1.8 Technická zařízení na protipožární zásah
- E.4.1.9 Příjezdové komunikace, nástupní plochy, zásahové cesty
- $E.4.2$ Výkresová část
- E.4.2.1 Půdorys 2.PP
- E.4.2.2 Půdorys 1.PP
- E.4.2.3 Půdorys 1.NP
- E.4.2.4 Půdorys 2.NP typické NP
- E.4.2.5 Situace

## E.4.1 Technická zpráva

#### E.4.1.1. Popis a umístění stavby

Stavba je garážový dům s autobusovým terminálem pro charterové spoje a administrativní dům. Nachází se na letišti Václava Havla v Praze 6. Stavba je naproti hlavnímu terminálu na ulici Schengenská a má tvar obdélníku s jedním skoseným rohem. Objekt má dvě podzemní parkovací patra pro zaměstnance letiště a zaměstnance administrační budovy je 160 parkovacích míst na patro, vjezd a výjezd je z boční ulice, které jsou umístěny vedle stavby. V přízemí je Autobusový terminál s 12 parkovacími místy pro autobusy délky 14m a 4 parkovací místa pro autobusy délky 9m, který má vjezd a výjezd také z boční ulice. V objektu administrativní budovy, která je propojena s garážovým domem, podzemními garážemi je v přízemí bufet a záchody pro autobusový terminál. Také se tam nachází recepce pro administrativní budovu, která je zvýrazněna uskočením budovy. Poté následují dvě patra pro administrativu a konstrukční výškou 4 metrů. Na střeše je krytý skywalk- krytá lávka, která propojuje jednotlivé domy na letišti s terminálem. Ale pro velký rozsah bakalářské práce jsem to propojení zanedbala. V druhém nadzemím podlaží garážového domu je vjezd a výjezd z garáží po estakádě pro uživatele letiště, která je v 6 metrech nad zemí a obsahuje 140 parkovacích míst. Další patra jsou už jen pro parkovaní, na každém patře je 150 parkovacích míst. Poslední- sedmé podlaží je

pojízdná střecha na parkování. Jednotlivá patra jsou propojena čtyřmi schodišťovými jádry, dvěma rampami pro výjezd nahoru a dolů a třemi výtahy, které jsou jen na západní straně a propojují tak skywalk s garážovým domem.

### Konstrukční systém

Konstrukčně se jedná o skeletový systém. Nosnými prvky jsou sloupy a šest schodišťových jader, čtyři jsou v garážové domě a dva jsou v administrativní budově. Jádra jsou železobetonová monolitická. Sloupy a rampy jsou železobetonové prefabrikované. Stropní desky jsou z prefabrikovaných předepjatých dutinových panelů s vrstvou 80 cm železobetonu. Nosníky jsou z delta beam nosníku, je to dutý ocelový nosník z ocelových plechů. V administrativní budově jsou příčky tl. 150 a 100mm z ytongu pro příčky skladů a hygienických zařízení. Příčky mezi kancelářemi jsou přestavitelné s viditelnou kostrou z hliníkových profilů a prosklených panelů. Obvodový plášť administrativní budovy je tvořen lehkým obvodovým pláštěm s rastrem plných a prosklených pásů po 0,5 metru. Obvodový plášť garážového domu je z cementotřískových desek CETRIS šířky 0,5 m a délky na celé patro, které jsou nepravidelně rozmístěné a vytváří tak nepravidelné otvory přes celé patro, takže je částečně otevřený. Parkovací dům je nezateplený.

E.4.1.2. Rozdělení stavby a jejích objektů do požárních úseků

## Dělení garáží:

Skupina 1- pro osobní automobily, dodávkové automobily a jednostopá vozidla ve -2.PP-1.PP a 2NP- $7.NP$ 

Skupina 2- pro autobusy v 1. NP

Hromadné garáže – sloužící k odstavování (odstavná garáž) nebo parkování (parkovací garáž) vice jak tří vozidel se společným výjezdem

Druh paliva vozidel- kapalná paliva nebo elektrické zdroje (bez ohledu na kombinaci s těmito palivy) Volně stojící garáže

## Rozdělení garáží do požárních úseků

Garážový dům se dělí do PÚ podle počtu garážových míst. Budova je rozdělena do PÚ podle jednotlivých pater. V celém garážovém domě je instalována elektrická požární signalizace- EPS.

V 1.NP se autobusový terminál z důvodu velké půdorysné plochy PÚ musí rozdělit na dva PÚ pomocí zdi, vodních clon a textilních protipožárních rolet.

## Pro 1. NP- autobusový terminál- garáže pro skupinu 2:

Fo= 0,105 m<sup>1/2</sup> => otevřený požární úsek

Nejvyšší počet stání v požárním úseku hromadné garáže-162 míst- mám 14 míst-> vyhovuje Nejvyšší počet stání v jednom oddělení požárního úseku hromadné garáže- 25 míst-> vyhovuje 1.NP tvoří jeden požární úsek, dále tam jsou CHÚC cesty typu A a jedna CHÚC typu B a výtahy, které také tvoří samostatný požární úsek.

## E.4.1.3. Požární riziko a stanovení stupně požární bezpečnosti

Pro garáže je možné využít hodnoty požárního rizika bez výpočtu – garáže pro osobní automobily a dodávkové pro autobusy  $T_e$ = 45 min

Ekonomické riziko PÚ Index pravděpodobnosti vzniku a rozšíření požáru:  $P_1 = p_1$ .  $c > 0,11$  $P_1 = 1, 0$ .  $0, 35 = 0, 35 > 0, 11 = y$  vyhovuje

 $p_1$ - 1,0 ........ pravděpodobnost vzniku a rozšíření požáru c = 0,35...............zásah jednotkou požární ochrany v časovém pásmu H<sub>1</sub>, samočinné stabilní hasící a samočinné odvětrávací zařízení,

Index pravděpodobnosti rozsahu škod způsobeným požárem:  $P_2 = p_2 \cdot S \cdot k_5 \cdot k_6 \cdot k_7$  $P_2 = 0, 2$ . 3630. 2,64. 1,0. 1,5  $P_2 = 2875$ 

p<sub>2</sub>= 0,2 ............ pravděpodobnost rozsahu škod pro vozidla skupiny 2 k<sub>5</sub> = 2,64............7 podlaží..........součinitel vlivu počtu podlaží nadzemní části objektu  $k_0$  = 1,0 nehořlavé součinitel vlivu hořlavosti hmot konstrukčního systému  $k_7$  = 1,5 součinitel vlivu následných škod hromadné volně stojící garáže

Mezní hodnoty indexů:

 $P_1 < 0.1 + 5.10^{4} / P_2^{1.5}$  $P_1 = 0,42$ 

0,11<0,35<0,42 vyhovuje

 $P_2 = (5 \cdot 10^4 / P_1 - 0.1)^{2/3}$  $P_2 = 3420$ 

2875 < 3420 vyhovuje

Mezní půdorysná plocha PÚ:  $S_{max} = P_2 / p_2 k_5$ .  $k_6$ .  $k_7$  $S_{\text{max}}$  = 3420 /0,2 . 2,64 . 1,0 . 1,5 = 4318 m<sup>2</sup> -> vyhovuje

Ekonomické riziko Index pravděpodobnosti vzniku a rozšíření požáru:  $P_1 = p_1$ ,  $c > 0, 11$  $P_1 = 1, 0$ .  $0, 35 = 0, 35 > 0, 11 = y$  vyhovuje

p<sub>1</sub>-1,0 ........ pravděpodobnost vzniku a rozšíření požáru c = 0,35...............zásah jednotkou požární ochrany v časovém pásmu H<sub>1</sub>, samočinné stabilní hasící a samočinné odvětrávací zařízení,

Index pravděpodobnosti rozsahu škod způsobeným požárem:  $P_2 = p_2 \cdot S \cdot k_5 \cdot k_6 \cdot k_7$  $P_2 = 0, 2$ . 1120. 2,64. 1,0. 1,5  $P_2 = 887$ 

p<sub>2</sub>= 0,2 ............ pravděpodobnost rozsahu škod pro vozidla skupiny 2  $k_6$  = 1,0 nehořlavé součinitel vlivu hořlavosti hmot konstrukčního systému  $k_7$  = 1,5 součinitel vlivu následných škod hromadné volně stojící garáže

Mezní hodnoty indexů:  $P_1 < 0.1 + 5.10^{4} / P_2^{1.5}$ 

 $P_1 = 0,31$ 

 $0,11<0,35<2$  vyhovuje

 $P_2 = (5 \cdot 10^4 / P_1 - 0.1)^{2/3}$  $P_2 = 3420$ 

887 < 3420 vyhovuje

Mezní půdorysná plocha PÚ:  $S_{\text{max}} = P_2 / p_2 k_5$ .  $k_6$ .  $k_7$  $S_{\text{max}}$  = 3420 /0,2 . 2,64 . 1,0 . 1,5 = 4318 m<sup>2</sup> -> vyhovuje

#### Stupeň požární bezpečnosti:

SPB se stanový podle diagramu v závislosti na požárním riziku T<sub>e</sub>, celkovém počtu podlaží objektu a konstrukčním systémem objektu

Nehořlavý konstrukční systém, Te = 45 min k<sub>3</sub>= 2,13 -> IV.SPB

#### Pro nadzemní podlaží 2. NP-7. NP- garáže pro skupinu 1:

Fo= 0,044 m<sup>1/2</sup> => částečně otevřený požární úsek

Nejvyšší počet stání v požárním úseku hromadné garáže-171 míst- mám 144 míst na jedno patro-> vyhovuje

Nejvyšší počet stání v jednom oddělení požárního úseku hromadné garáže- 75 míst-> nevyhovuje budou se muset rozdělit na půl stěnou

Ekvivalentní doba trvání požáru: rovnice

Pro garáže je možné využít hodnoty požárního rizika bez výpočtu - garáže pro osobní automobily a dodávkové automobily  $T_e$ = 15 min

Ekonomické riziko Index pravděpodobnosti vzniku a rozšíření požáru:  $P_1 = p_1$ .  $c > 0, 11$  $P_1 = 1, 0$ .  $0, 8 = 0, 6 > 0, 11 = y$  vyhovuje

p<sub>1</sub>-1,0 ........ pravděpodobnost vzniku a rozšíření požáru c = 0,6...............zásah jednotkou požární ochrany v časovém pásmu H<sub>1</sub> a užití DHZ

Index pravděpodobnosti rozsahu škod způsobeným požárem:

 $P_2 = p_2 \cdot S \cdot k_5 \cdot k_6 \cdot k_7$  $P_2 = 0.09$ . 4780. 2.64. 1.0. 1.5  $P_2 = 1704$ 

p<sub>2</sub>= 0,09 ............ pravděpodobnost rozsahu škod pro vozidla skupiny 1 k<sub>5</sub> = 2,64............7 podlaží..........součinitel vlivu počtu podlaží nadzemní části objektu  $k_0$  = 1,0 nehořlavé součinitel vlivu hořlavosti hmot konstrukčního systému  $k_7$  = 1,5 součinitel vlivu následných škod hromadné volně stojící garáže

Mezní hodnoty indexů:

 $P_1 < 0$ , 1 + 5. 10<sup>4</sup>/  $P_2$ <sup>1,5</sup>  $P_1 = 0.81$ 

 $0,11<0,8<0,81$  vyhovuje

 $P_2 = (5 \cdot 10^4 / P_1 - 0.1)^{2/3}$  $P_2 = 2154$ 

1704<2154 vyhovuje

Mezní půdorysná plocha PÚ:  $S_{\text{max}} = P_2 / p_2 k_5$ .  $k_6$ .  $k_7$  $S_{\text{max}}$  = 2154 / 0,09 . 2,64 . 1,0 . 1,5 = 6044 m<sup>2</sup> -> vyhovuje

Stupeň požární bezpečnosti:

SPB se stanový podle diagramu v závislosti na požárním riziku Te, celkovém počtu podlaží objektu a konstrukčním systémem objektu

Nehořlavý konstrukční systém, Te = 15 min k<sub>3</sub>= 2,06 -> II.SPB

Pro podzemní garáže -1. NP- -2.NP: Fo= 0,006 m<sup>1/2</sup>=> uzavřený požární úsek

Nejvyšší počet stání v požárním úseku hromadné garáže- 48 míst- je 160 míst na jedno patro-> nevyhovuje -> je umístěno SHZ -> 119 míst -> rozděluji na dva požární úseky po 88 a 68 parkovacích míst, součástí jsou i PÚ strojoven VZT a sprinklerů

podzemní garáže musí mít nucené požární odvětrávání + SHZ- stabilní sprinklerová hasící zařízení

Ekvivalentní doba trvání požáru: rovnice Pro garáže je možné využít hodnoty požárního rizika bez výpočtu – garáže pro osobní automobily a dodávkové automobily Te= 15 min

Ekonomické riziko: Index pravděpodobnosti vzniku a rozšíření požáru:  $P_1 = p_1$ .  $c > 0, 11$  $P_1 = 1, 0$ .  $0, 35 = 0, 35 > 0, 11 = y$  vyhovuje

p<sub>1</sub>-1,0 ........ pravděpodobnost vzniku a rozšíření požáru samočinné odvětrávací zařízení,

Index pravděpodobnosti rozsahu škod způsobeným požárem:  $P_2 = p_2 \cdot S \cdot k_5 \cdot k_6 \cdot k_7$  $P_2 = 0.09$ . 2085. 3. 1,0. 1,5  $P_2 = 844$ 

 $p_2=0.09$  ............ pravděpodobnost rozsahu škod pro vozidla skupiny 1 k<sub>5</sub> = 3............9 podlaží...........součinitel vlivu počtu všech podlaží objektu  $k_6$  = 1,0 nehořlavé součinitel vlivu hořlavosti hmot konstrukčního systému  $k_7$  = 1,5 součinitel vlivu následných škod hromadné volně stojící garáže

Mezní hodnoty indexů:

 $P_1 < 0$ , 1 + 5. 10<sup>4</sup>/  $P_2$ <sup>1,5</sup>  $P_1 = 2,1$  $0,11<0,35<2,1$  vyhovuje  $P_2 = (5 \cdot 10^4 / P_1 - 0.1)^{2/3}$  $P_2 = 3420$ 844< 3420 vyhovuje Mezní půdorysná plocha PÚ:  $S_{\text{max}} = P_2 / p_2 k_5$ .  $k_6$ .  $k_7$ S<sub>max</sub>= 3420 / 0,09 . 3 . 1,0 . 1,5= 8444 m<sup>2</sup> -> vyhovuje Index pravděpodobnosti rozsahu škod způsobeným požárem:  $P_2 = p_2 \cdot S \cdot k_5 \cdot k_6 \cdot k_7$  $P_2 = 0.09$ . 3260. 3. 1,0. 1,5  $P_2 = 1320$ p<sub>2</sub>= 0,09 ............ pravděpodobnost rozsahu škod pro vozidla skupiny 1 k<sub>5</sub> = 2,65............9 podlaží...........součinitel vlivu počtu všech podlaží objektu  $k_0$  = 1,0 nehořlavé součinitel vlivu hořlavosti hmot konstrukčního systému  $k_7$  = 1,5 součinitel vlivu následných škod hromadné volně stojící garáže Mezní hodnoty indexů:

 $P_1 < 0$ , 1 + 5. 10<sup>4</sup>/  $P_2$ <sup>1,5</sup>  $P_1 = 1,1$ 

 $0,11<0,35<1,1$  vyhovuje

 $P_2 = (5 \cdot 10^4 / P_1 - 0.1)^{2/3}$  $P_2 = 3420$ 

1320< 3420 vyhovuje

Mezní půdorysná plocha PÚ:  $S_{\text{max}} = P_2 / p_2 k_5$ .  $k_6$ .  $k_7$ S<sub>max</sub>= 1320 / 0,09 . 3 . 1,0 . 1,5= 3260 m<sup>2</sup> -> vyhovuje

Stupeň požární bezpečnosti:

SPB se stanový podle diagramu v závislosti na požárním riziku Te, celkovém počtu podlaží objektu a konstrukčním systémem objektu

Nehořlavý konstrukční systém,  $Te = 15$  min  $k_3 = 2,16 \rightarrow II$ .SPB

#### Rozdělení administrativní budovy do požárních úseků

Budova je rozdělena v 1.NP do dvou požárních úseků, jeden PÚ je bufet a zázemí autobusového terminálu se skladem a záchody. Druhý PÚ je recepce administrativní budovy se šatnou a záchody. Ve 2. a 3. NP je jeden požární úsek, v nichž jsou tři instalační šachty a jedna výtahová šachta.

#### Výpočet požárního rizika pro jednotlivé požární úseky

Administrativa  $p_v=p.a.b.c$ 

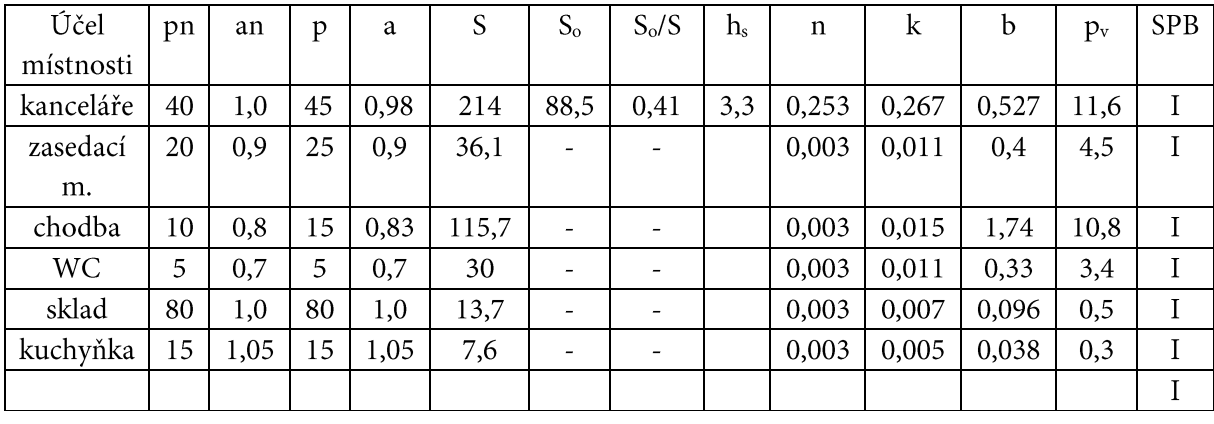

## Bufet

 $p_v=p.a.b.c$ 

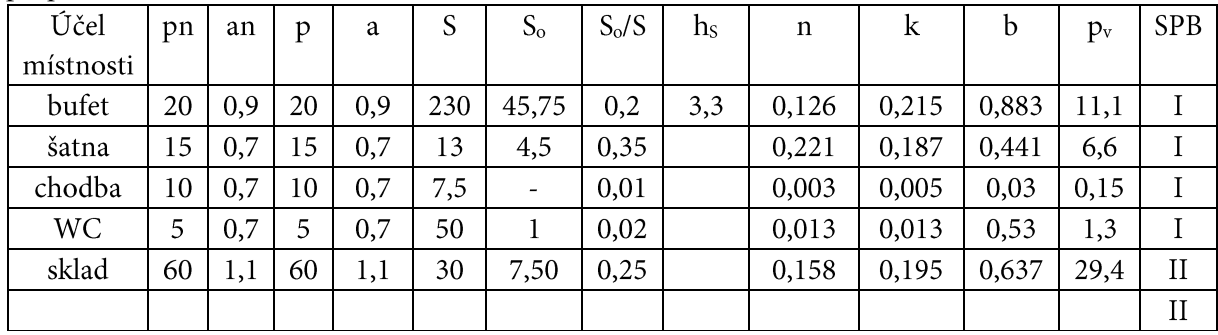

E.4.1.4. Stanovení požární odolnosti stavebních konstrukcí

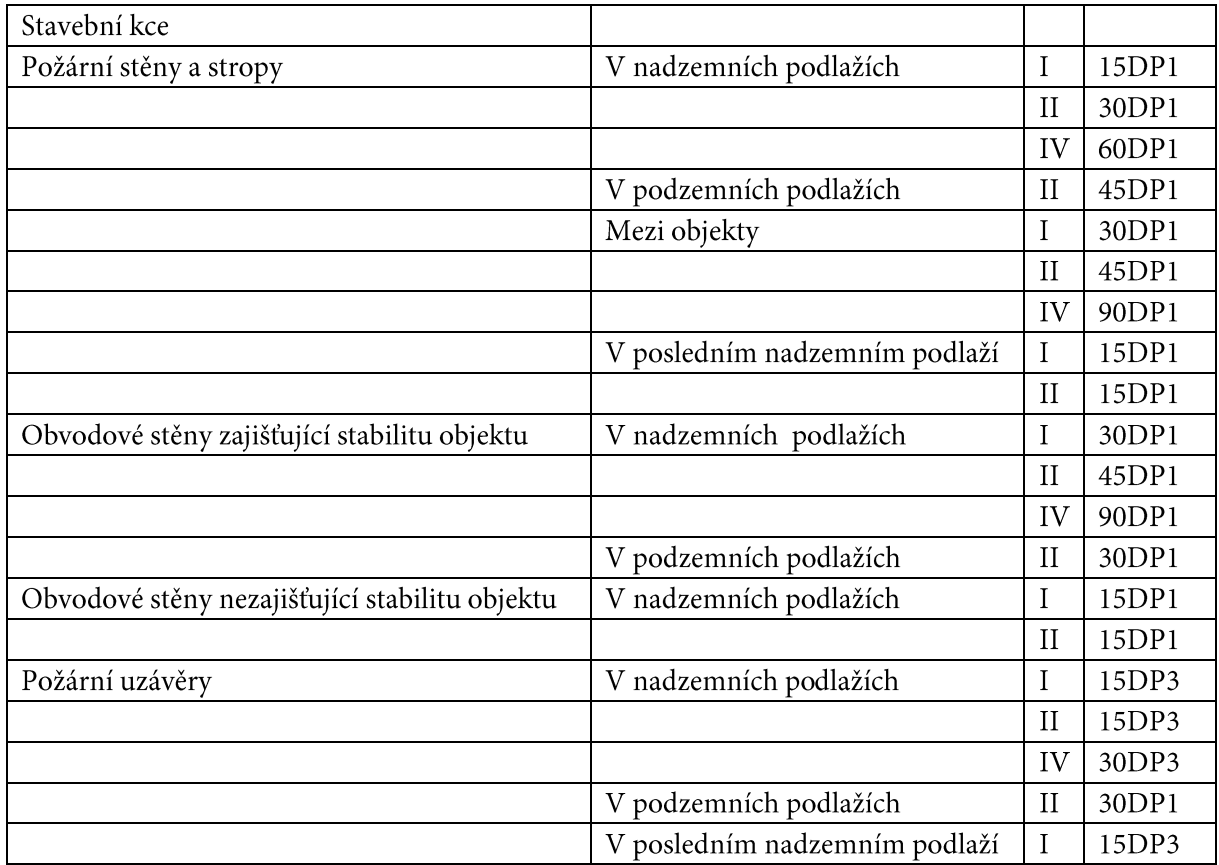

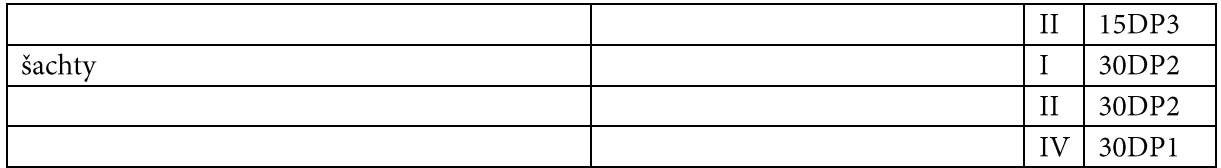

#### Použité materiály

Nosné konstrukce – vodorovné panely Spiroll z předepjatého betonu tl. 400 a 200mm a 80 mm železobetonu, svislé konstrukce- železobetonové sloupy 500 . 500 mm a 300 . 300 mmm a stěny schodišťových jader železobeton tl. 350 a 300 mm jsou klasifikovány jako REI180DP1

Stěny mezibytové jsou z pórobetonu Ytong tl. 300mm klasifikované jako REI 180DP1 VYHO-**VUIE** 

Stěny nenosné rozdělující požární úseky jsou z pórobetonu tl. 150mm a jsou klasifikovány jako EI 180DP1 VYHO-

**VUJE** 

Instalační šachty tvoří samostatný požární úsek s II.SPB, šachty jsou vyhrazené zdivem z pórobetonu Ytong tl. 100mm EI120

Výtahové šachty jsou tvoří samostatný požární úsek s II.SPB, šachty jsou vyhrazené monolitickým železobetonem tl. 300mm s klasifikací REI 180DP1 VYHO-**VUIE** 

Požární uzávěra otvorů jsou protipožární dveře ocelové s klasifikací EI30DP1-C a okna EI30DP1 VY-**HOVUIE** 

Požární uzávěra v garážovém domě jsou vodní clony v místech ramp, pro horizontální rozdělení PÚ.

#### E.4.1.5 *Únikové cesty*

NÚC

Pro 1. NP garážového domu je nechráněná úniková cesta a=0,9 => NÚC 30 pro 1 směr a 45 pro 2 směr **VYHOVUJE** 

Pro 2.NP - 7.NP garážového domu jsou únikové cesty a=0,9-> 45 m pro dva směry, 30m pro jeden směr úniku- nevycházejí-> lze navýšit 1/0,6-> součinitel c<sub>3</sub> vliv DHZ-> 1,5 NÚC- 67,5 m pro dva směry, 45m pro jeden směr úniku **VYHOVUIE** 

Pro podzemní garáže

a= 0,9 -> NÚC 30 m pro jeden směr, 45 pro dva směry úniku-> opatřeními se dají zvětšit až o 40% SHZ -> 45 m pro jeden směr a 67 pro dva směry úniku

#### CHÚC

Z garážového domu jsou zajištěny úniky přes tři schodišťová jádra typu CHÚC A a jedno schodiště je typu CHÚC B, která jsou konstrukce DP1 a jsou v rozích objektu. Uniká se po přímém dvouramenném schodišti o šířce 1200 mm směrem dolů. Odvětrávání je zajištěno přes samočinné otvíravé větrací otvory v nejnižším a nejvyšším místě CHÚC. Pro podzemní prostory s CHÚC je nutné nucené větrání ventilátorem a VZT jednotkou.

Obsazenost objektu

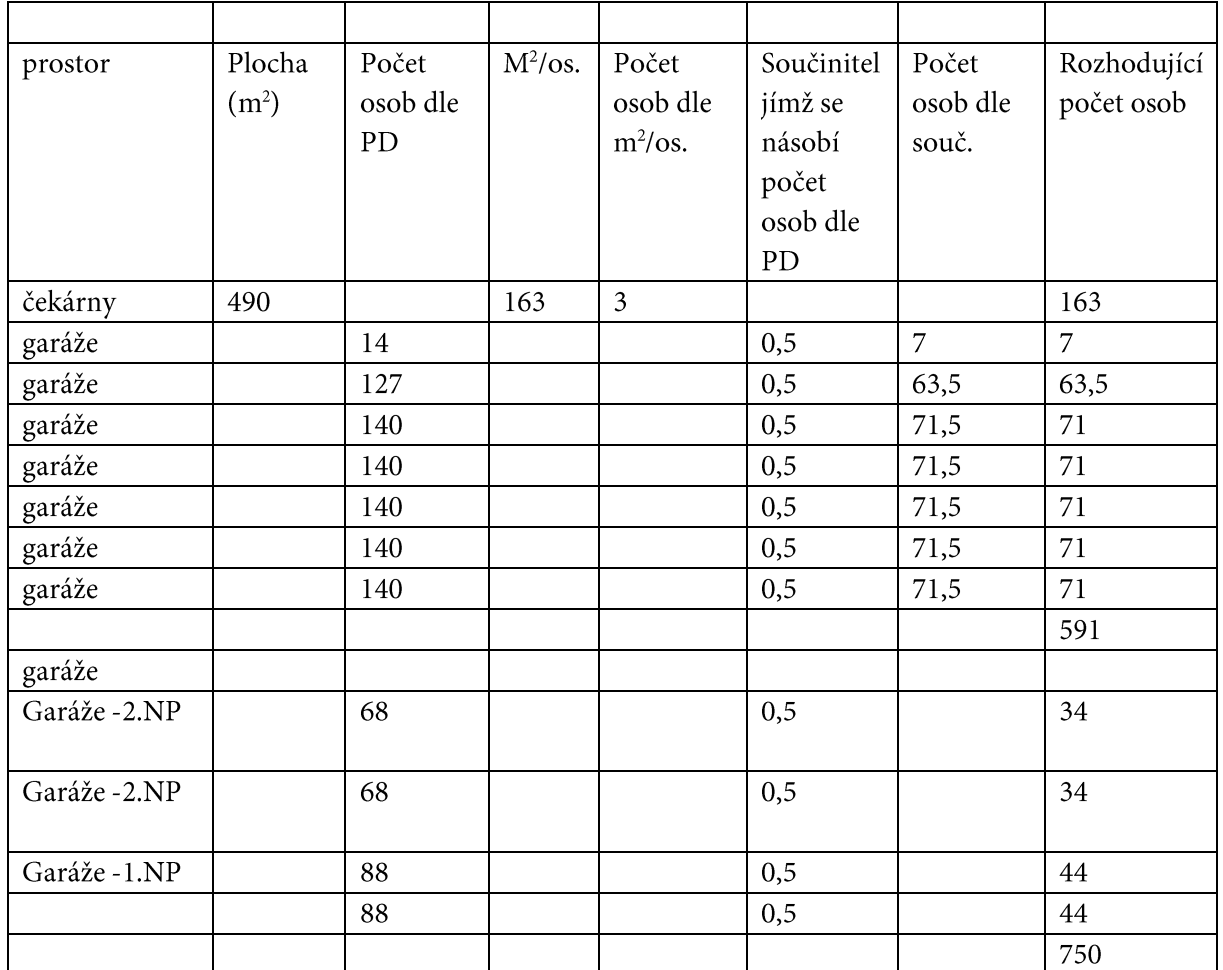

KM 1: CHÚC A pro schodišťové rameno, únik z garážového domu pro nadzemní část

E= 419.........................počet evakuovaných osob v posuzovaném místě

s= 1,4 součinitel vyjadřující podmínky evakuace- osoby s omezenou schopností pohybu, současné evakuace a pro CHÚC typu A

K = 120..........................II. SPB CHÚC A po schodech dolů...........počet evakuovaných osob E.s= 587 -> počet evakuovaných osob v posuzovaném místě při 4 CHÚC 40% celkového počtu -> 235  $U = E \cdot s / K$ 

 $U = 235/120 = 1,95 > 2,0$ 

Minimální šířka schodišťového ramene 2,0.0,55=1,1m skutečná šířka 1,2m VYHOVUJE

KM 2: CHÚC A pro schodišťové rameno, únik z garážového domu pro podzemní část

E = 88........................počet evakuovaných osob v posuzovaném místě

s= 1,4 součinitel vyjadřující podmínky evakuace- osoby s omezenou schopností pohybu, současné evakuace a pro CHÚC typu A

K = 100.........................II. SPB CHÚC A po schodech dolů...........počet evakuovaných osob E.s= 123 -> počet evakuovaných osob v posuzovaném místě při 2 CHÚC 70% celkového počtu -> 86  $U=E$ . s/K

 $U = 86/100 = 0,86 > 1,0$ 

Minimální šířka schodišťového ramene 1,0.0,55=0,55m skutečná šířka 1,2m VYHOVUJE

Administrativní budova-únikové cesty

NÚC je a= 1, 0 -> 20 m pro jeden směr, 40 pro dva směry úniku V celém objektu je SHZ -> 30 m pro jeden směr a 60 pro dva směry úniku VYHOVUJE

Z administrativní budovy jsou zajištěny úniky přes dvě schodišťová jádra, jedno typu CHÚC A a jedno schodiště je typu CHÚC B, která jsou konstrukce DP1 a jsou na stranách objektu. Uniká se po přímém dvouramenném schodišti o šířce 1200 mm směrem dolů. Odvětrávání je zajištěno přes samočinné otvíravé větrací otvory v nejnižším a nejvyšším místě CHÚC. Pro podzemní prostory s CHÚC je nutné nucené větrání ventilátorem a VZT jednotkou.

Obsazenost objektu

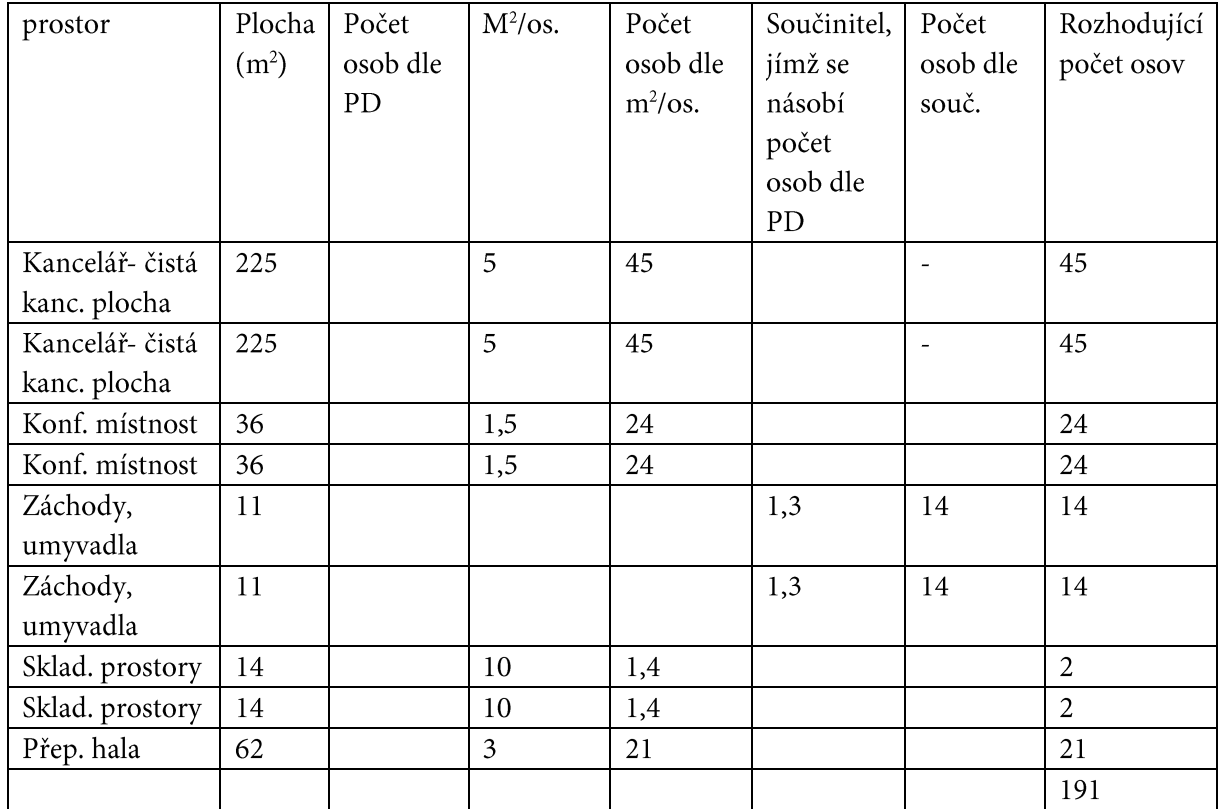

KM 3: CHÚC A pro schodišťové rameno, únik z administrativní části

s= 1,4 součinitel vyjadřující podmínky evakuace- osoby s omezenou schopností pohybu, současné evakuace a pro CHÚC typu A

E.s= 238 -> počet evakuovaných osob v posuzovaném místě při 4 CHÚC 40% celkového počtu -> 167  $U=E$ . s/K

 $U = 167/120 = 1,4 > 1,5$ 

Minimální šířka schodišťového ramene 1,5.0,55=0,83m skutečná šířka 1,2m VYHOVUJE

Obsazenost bufetu

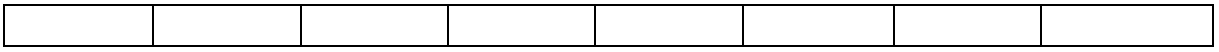

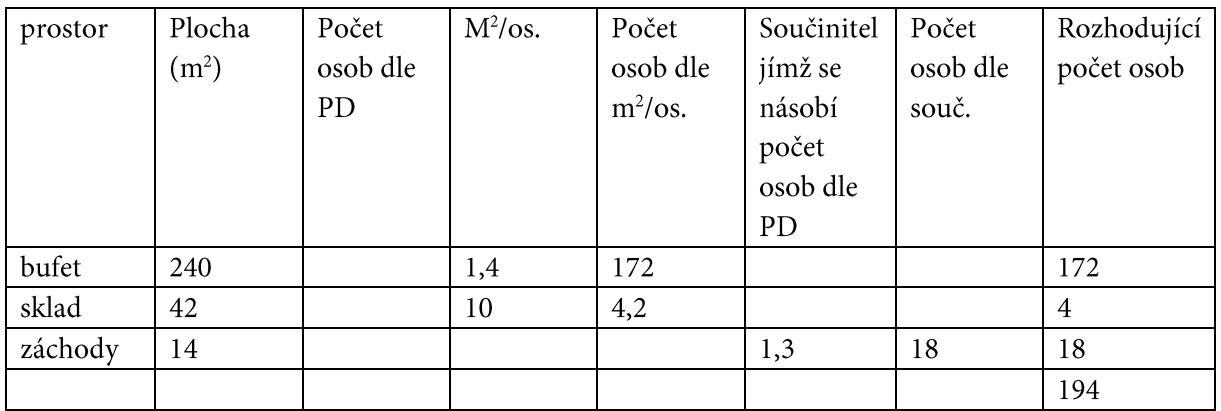

## E.4.1.6. Osvětlení a označení únikových cest

V CHÚC je dostatečně osvětleno umělým elektrickým osvětlením. Svítidla pro nouzové únikové osvětlení jsou vybavena svou vlastní baterií pro případ výpadku elektřiny. Minimální doba svícení nouzového únikového osvětlení je 60 minut. Pro označení ÚC směru úniku jsou použity fotoluminiscenční tabulky, které jsou umístěny se zásadou "viditelnost od značky ke značce" všude tam, kde východ na volné prostranství není přímo viditelný, kde se mění směr úniku nebo kde dochází ke křížení komunikací či změně výškové úrovně schody)

## E.4.1.7. Odstupové vzdálenosti

V administrativní budově je celoplošně instalováno SHZ, tudíž se nemusí počítat odstupové vzdálenosti.

V garážové domě je v -2.PP-1.NP celoplošně instalováno SHZ a ve 2.NP-7.NP je celoplošně instalováno DHZ, tudíž se nemusí počítat odstupové vzdálenosti.

## E.4.1.8. Technická zařízení pro protipožární zásah

Vnější odběrná místa

V těsné blízkosti se nachází hned dva podzemní hydranty na vodovodním řadu.

Vnitřní odběrná místa

EPS- elektrická požární signalizace- povinné u skupiny 2

Pro osobní automobily -Skupina 1- sprinklerová hasící zařízení se středním rizikem OH 2 (dodávka vody 10mm/min.)

Skupina 2- sprinklerová hasící zařízení s vysokým rizikem HHP 1 (dodávka vody 7.5mm/min.) Administrativa- sprinklerová hasící zařízení s malým rizikem LH (dodávka vody 10mm/min.) Bufet- sprinklerová hasící zařízení se středním rizikem OH 1 (dodávka vody 10mm/min.)

V garážovém domě jsou pěnové hasící přístroje s hasící schopností 183B 9kg - 1 přenosný hasící přístroj na prvních započatých 10 stání a pak každých 20 stání-1.NP- 2 přístroje, 2.NP- 7 přístrojů, 3.NP-7NP. 8 přístrojů na jedno patro. Pro -1.NP a -2.NP je 5 hasících přístrojů a 4 hasící přístroje.

Pro administrativní budovu vnitřní odběrná místa nejsou potřeby díky vodnímu samočinnému SHZ.

Přenosné hasící přístroje

Pro Administrativu PÚ 1.NP

Základní počet PHP v PÚ:  $n_r = 0.15 \sqrt{S}$ . a. c<sub>3</sub>

 $n_r = 0.15 \sqrt{93.0.9 \cdot 0.5} = 0.97$ 

S=93 m<sup>2</sup>..................... celková půdorysná plocha PÚ c<sub>3</sub>=0,5.......................... součinitel vyjadřující vliv samočinného SHZ

požadovaný počet hasících jednotek v PÚ:  $n_{HI} = 6 \cdot n_r$  $n_{HI} = 6.0,97 = 5,8$ 

celkový počet požárně hasících přístrojů:  $n_{\text{PHP}}=n_{\text{HI}}/HJ1$  $n_{\text{PHP}} = 5.8/6 = 0.96 > 1 \text{PHP}$ 

HJ1= 6..................... PHP práškový, 6kg, hasící schopnost 21A -velikost hasící jednotky vybraného PHP s určitou hasící schopností

Pro Administrativu PÚ 2.NP a 3.NP

Základní počet PHP v PÚ:  $n_r = 0.15 \sqrt{S} \cdot a \cdot c_3$  $n_r = 0,15 \sqrt{480}$ . 0,9 . 0,5 = 2,2

požadovaný počet hasících jednotek v PÚ:  $n_{HI} = 6 \cdot n_r$  $n_{HI} = 6$ . 2,2= 13,2

celkový počet požárně hasících přístrojů:  $n_{\text{PHP}}=n_{\text{HI}}/HJ1$  $n_{\text{PHP}}=13,2/6=2,2-3\text{PHP}$ 

HJ1=6..................... PHP práškový, 6kg, hasící schopnost 21A -velikost hasící jednotky vybraného PHP s určitou hasící schopností

Pro zázemí autobusů PÚ 1.NP

Základní počet PHP v PÚ:  $n_r = 0.15 \sqrt{S} \cdot a \cdot c_3$  $n_r = 0.15 \sqrt{360}$ , 0.9 , 0.5 = 1.9

S=360 m<sup>2</sup>..................... celková půdorysná plocha PÚ 

požadovaný počet hasících jednotek v PÚ:

 $n_{HI} = 6 \cdot n_r$ 

 $n_{HI} = 6$ . 1,9= 11,4

celkový počet požárně hasících přístrojů:  $n_{\text{PHP}}=n_{\text{HI}}/HJ1$ 

 $n_{\text{PHP}}=11,4/6=1,9->2\text{PHP}$ 

HJ1=6................... PHP práškový, 6kg, hasící schopnost 21A -velikost hasící jednotky vybraného PHP s určitou hasící schopností

V objektech je instalován vypínač CENTRAL STOP, který vypíná veškerá zařízení v objektu kromě požárně bezpečnostních zařízení a zařízení, která musí zůstat v případě požáru funkční.

### E.4.1.9. Příjezdové komunikace, nástupní plochy, zásahové cesty

Příjezdové komunikace jsou z ulice Schengenská a ulice kde jsou vjezdy do budovy. Nástupní plochy a vnitřní zásahové cesty se nemusejí navrhovat tam kde je SHZ a DHZ. Vnitřní zásahové cesty se nemusí navrhovat tam kde je SHZ a DHZ. Vnější zásahové cesty – přístup na střechu je z CHÚC.